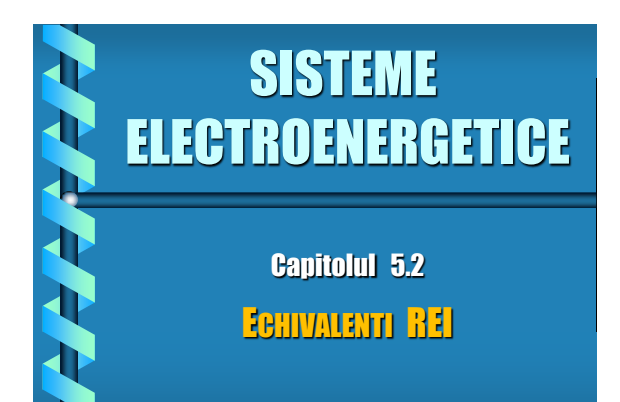

## **Generalitati**

Academician PAUL DIMO ----- 1974

Sistemul extern este înlocuit de o reţea radială (R), echivalentă (E) şi independentă (I) de alte condiţii din restul sistemului.

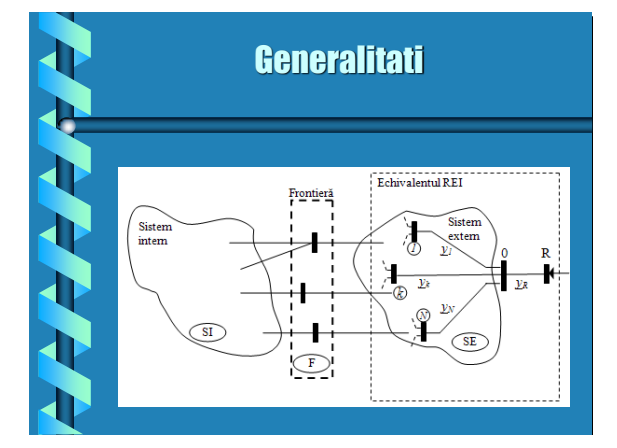

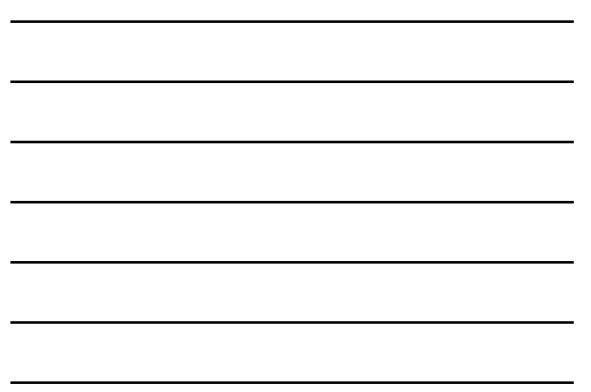

### **Generalitati**

#### AVANTAJE

tipurile nodurilor eliminate din SE nu se pierd, ci pot fi reprezentate cu ajutorul nodurilor REI.  $\square$  aportul de putere reactivă din SE este mai bine descris în cazul echivalenţilor REI, în special pentru regimuri de funcţionare în apropierea regimului de referinţă.

pierderile de putere ale unui echivalent REI sunt identice cu cele din reţeaua originară, pentru regimul de referintă.

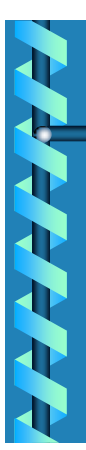

### **Generalitati**

#### **Tipuri de noduri REI**

■ echivalenți REI cu un singur nod fictiv:

echivalenţi REI cu un nod de sarcină fictiv; echivalenţi REI cu un nod generator fictiv; echivalenţi REI cu un nod generic / mixt fictiv;

echivalenti REI cu două noduri fictive, de sarcină şi generator.

### Reteaua cu bilant energetic nul

#### **Principiu**

Liniarizare – deliniarizare retelei reduse folosind o reţea fictivă temporară, care realizează legătura între nodurile din SE şi nodul sau nodurile REI fictive nou create.

Această reţea se numeşte *reţea cu bilanţ energetic nul* (RBN), are caracter liniar, se caracterizează prin pierderi nule de putere (de aici şi numele), iar în final este eliminată din schema echivalentă prin aplicarea unei proceduri de eliminare Gauss.

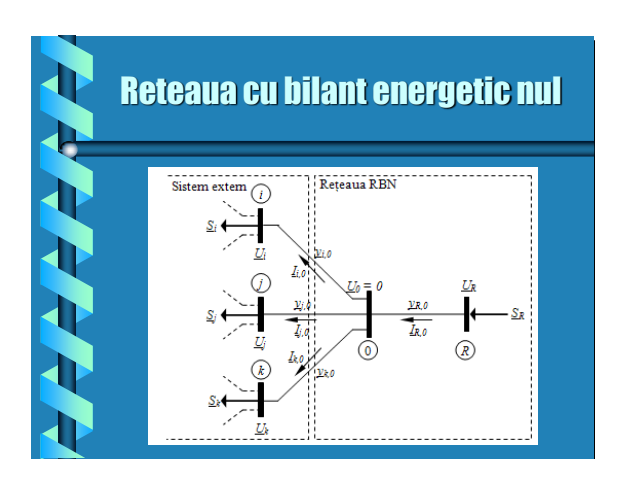

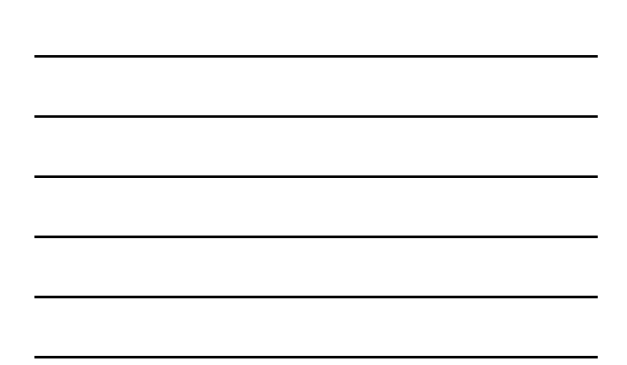

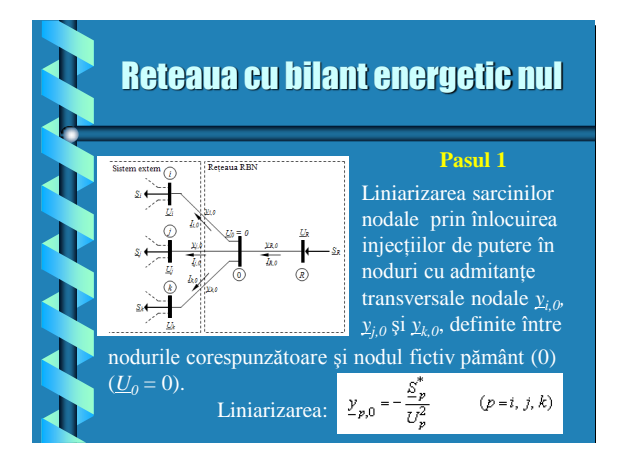

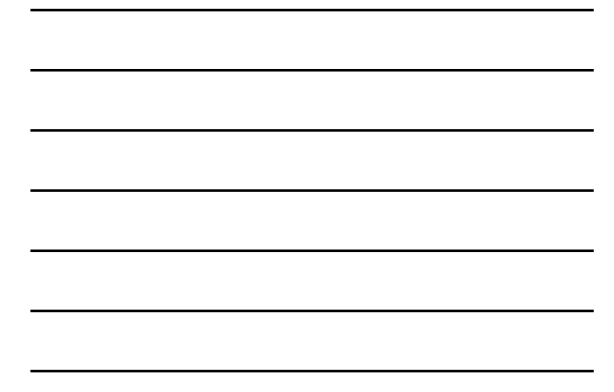

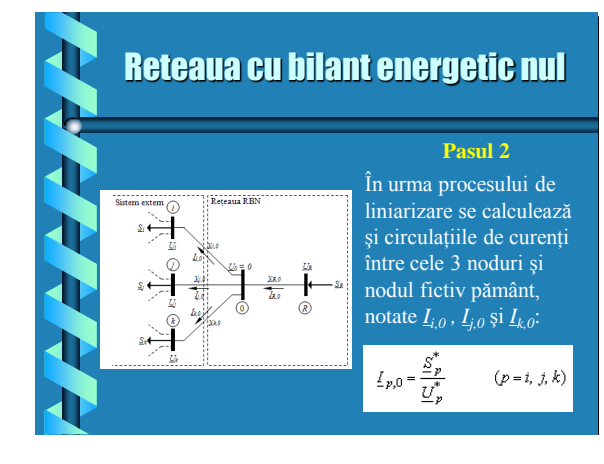

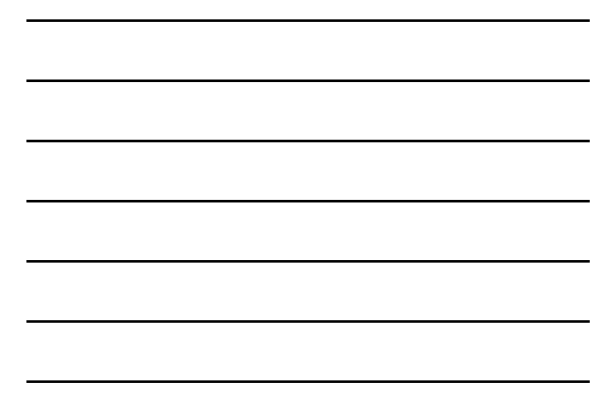

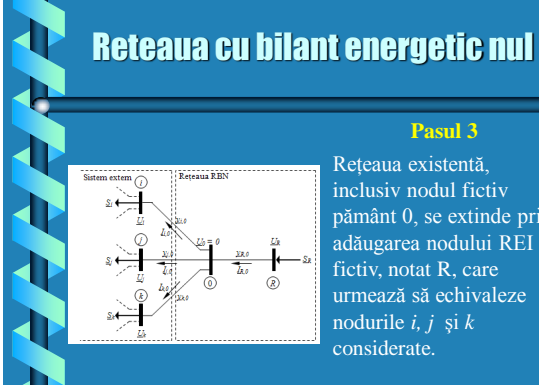

#### **Pasul 3**

inclusiv nodul fictiv pământ 0, se extinde prin adăugarea nodului REI fictiv, notat R, care urmează să echivaleze nodurile *i, j* şi *k*

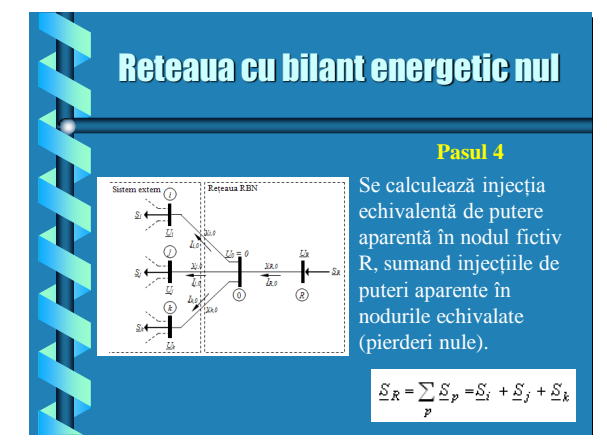

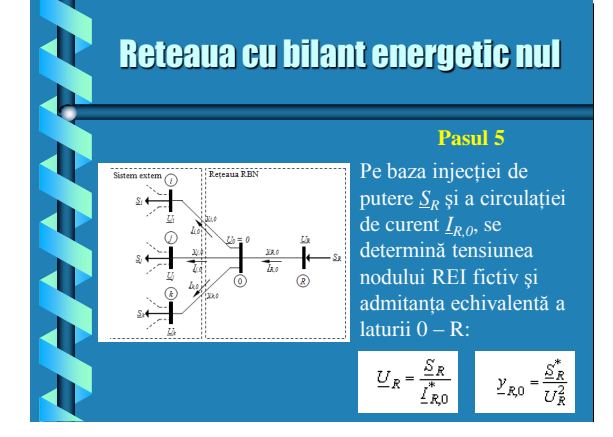

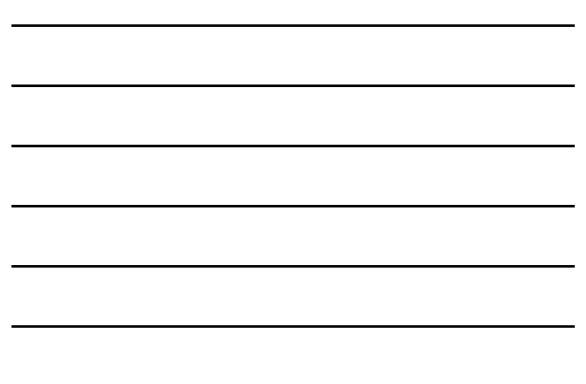

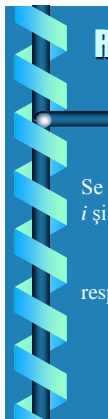

### Reteaua cu bilant energetic nul **Exemplu**

Se doreşte construirea reţelei RBN pentru două noduri *i* şi *j*, caracterizate de injecţiile de putere aparentă:  $S_i = -0.200 - j \cdot 0.050 \text{ u.r. } \text{si}$  $S_i = -0.500 - i \cdot 0.200$  u.r. respectiv tensiunile:  $\underline{U_i} = 0.975$  -0.10 u.r. și  $U_i = 0.990$  -0.15 u.r.

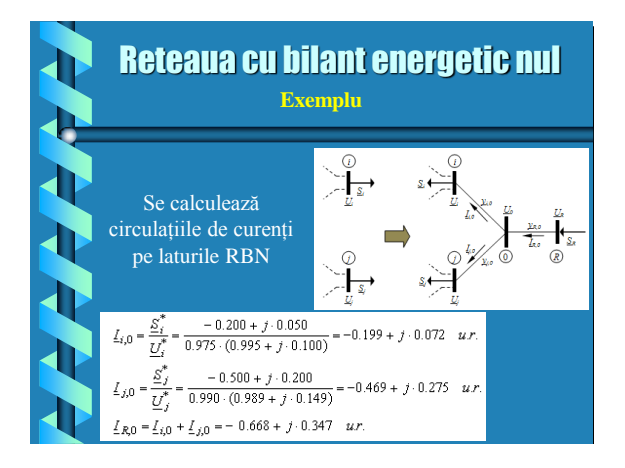

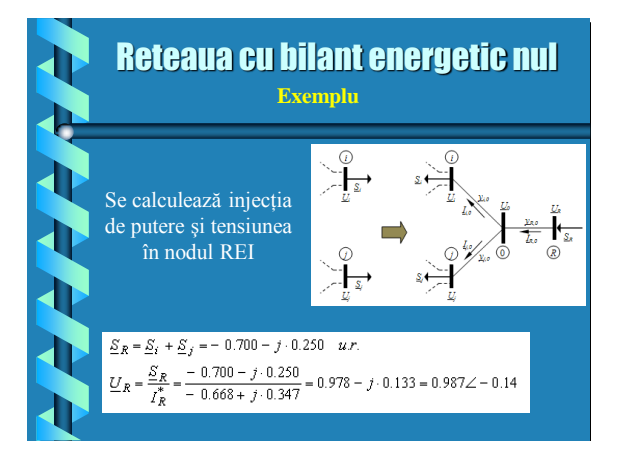

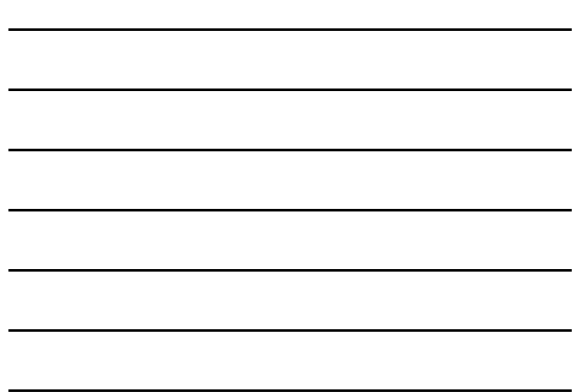

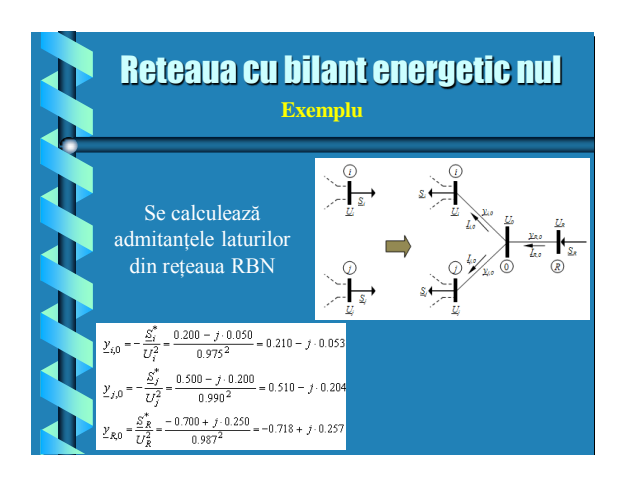

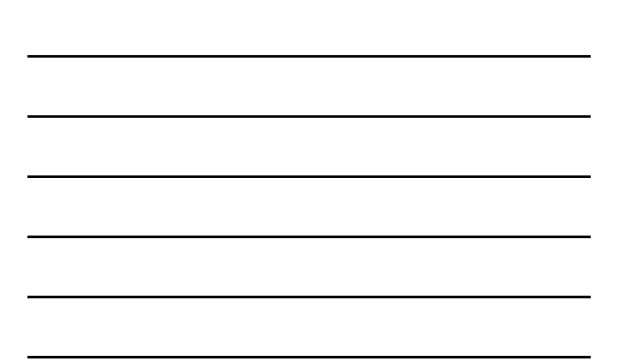

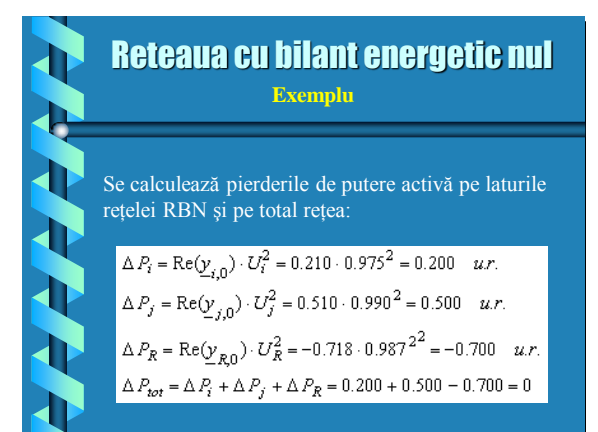

# Echivalentul REI cu un nod fictiv

Echivalentul REI cu un singur nod fictiv se foloseşte atunci când se doreşte echivalarea întregului sistem extern printr-un singur nod, care corespunde nodului fictiv REI şi o serie de laturi fictive, care se sprijină pe acest nod şi nodurile de frontieră.

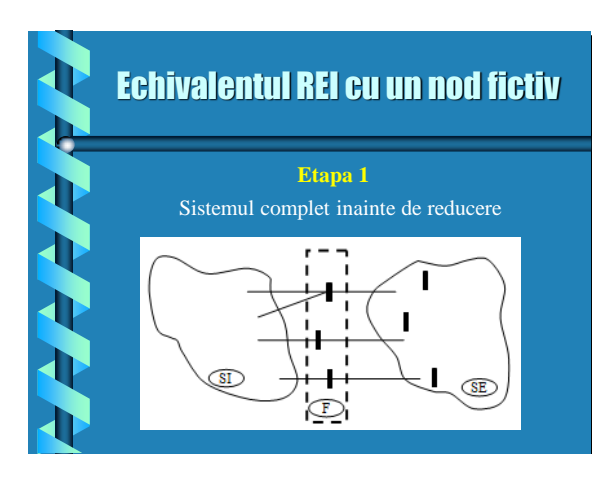

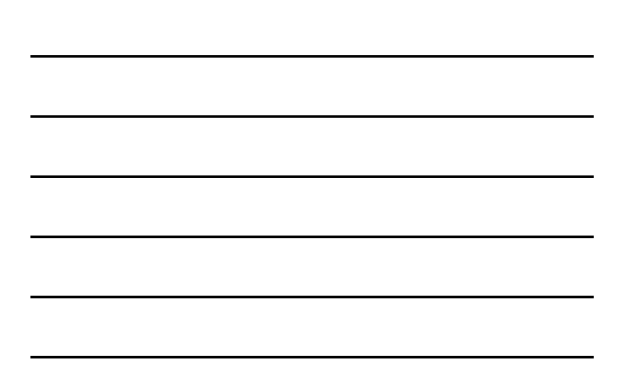

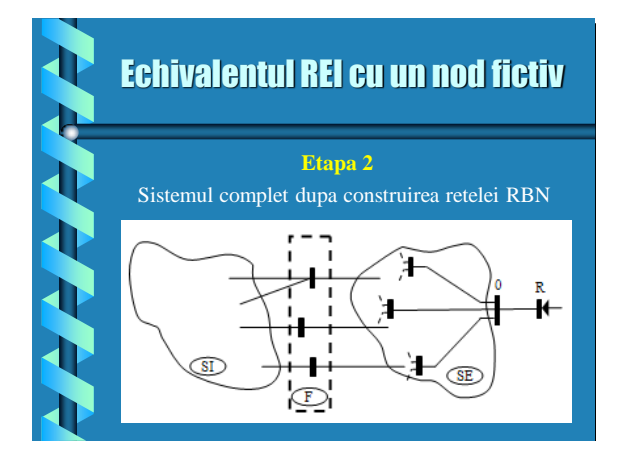

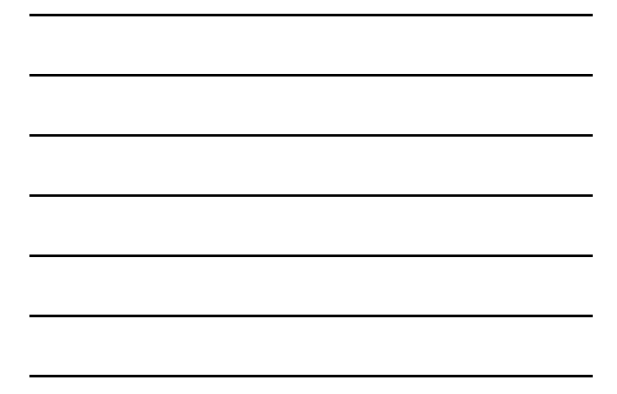

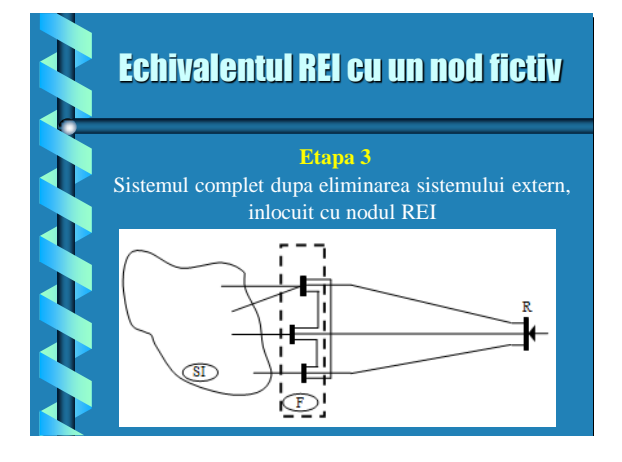

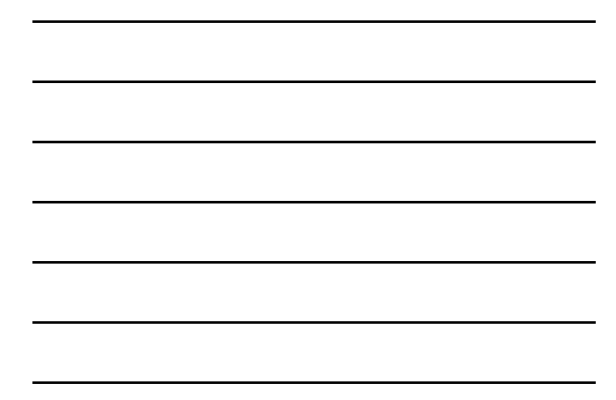

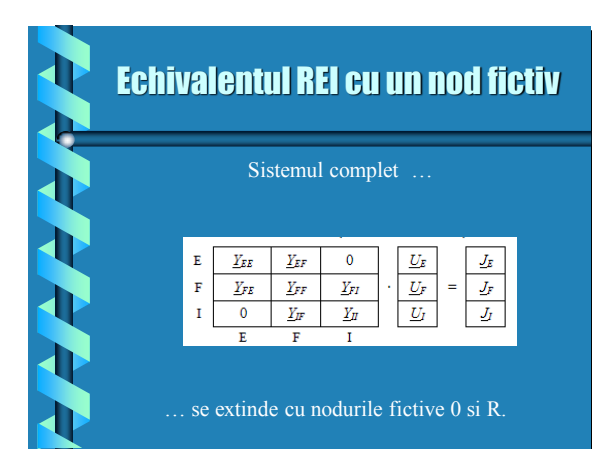

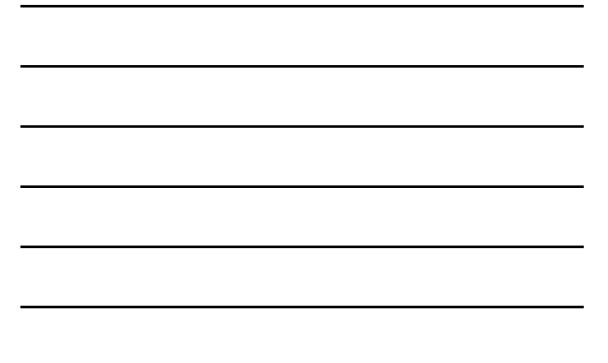

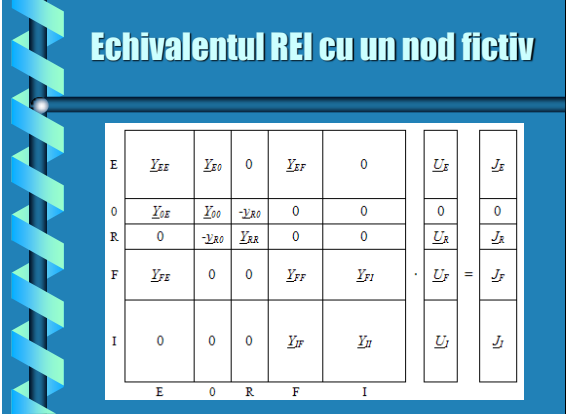

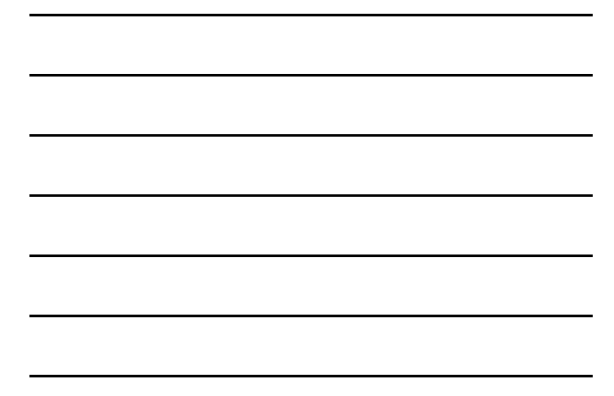

# Echivalentul REI cu un nod fictiv

 $[\underline{Y}_{E0}]$  este un vector coloană având elementele egale cu admitanțele de forma  $y_{p,0}$ , iar  $[\underline{Y}_{0E}] = [\underline{Y}_{E0}]^T$ ; *yR,0* este un scalar şi reprezintă admitanţa laturii fictive  $0 - R$ ;

*Y0,0* şi *YR,R* sunt scalari, calculaţi cu relaţiile:

$$
\underline{Y}_{0,0} = \underline{y}_{R,0} + \sum_{p} \underline{y}_{p,0}
$$
  

$$
\underline{Y}_{RR} = \underline{y}_{R,0}
$$

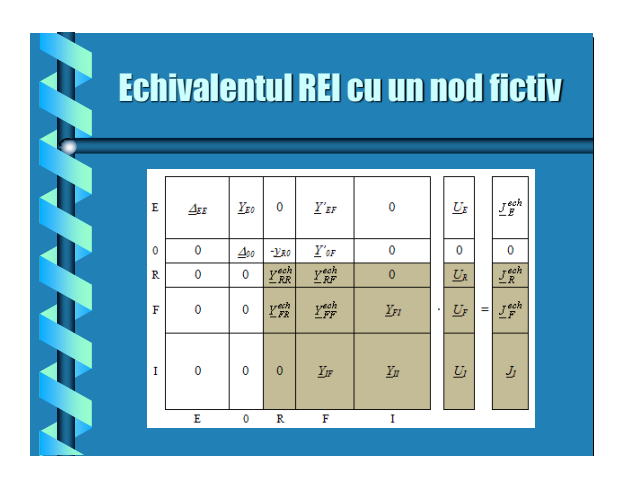

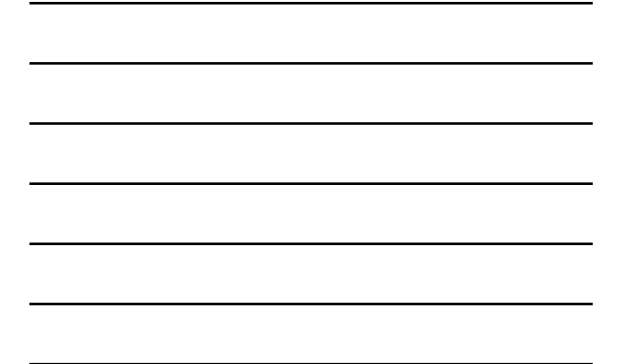

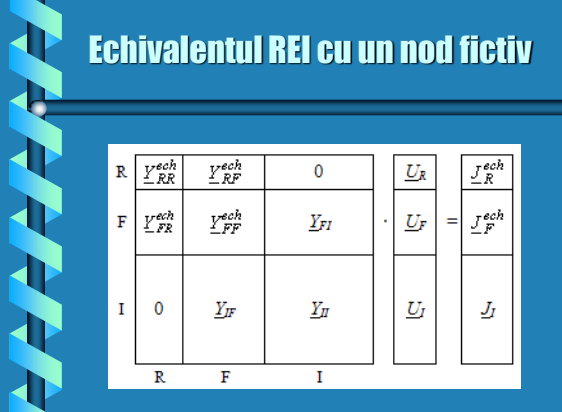

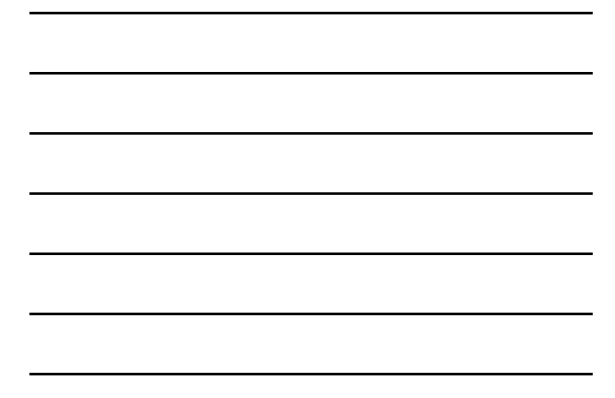

### Echivalentul REI cu un nod fictiv

#### **Neajuns al echivalentului REI**

Datorită caracteristicilor nodurilor din sistemul care se echivalează, este posibil ca în echivalentul REI laturile fictive să nu mai păstreze caracteristicile laturilor din reţelele reale, obţinându-se pentru rapoartele *X / R* valori mult prea mari sau mult prea mici. Acest fapt poate conduce la îngreuierea condiţiilor de convergenţă ale metodei Newton - Raphson decuplată rapidă aplicată pentru analiza unor contingenţe.

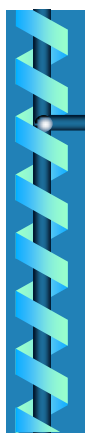

# Echivalentul REI cu 2noduri fictive

Pentru problemele de convergenţă pe care le ridică uneori echivalentul REI cu un nod fictiv, se recomandă evitarea încorporării într-un singur nod echivalent a ambelor tipuri de injectii nodale – consum şi producţie.

De această dată, sistemul extern este înlocuit cu doi echivalenţi REI, câte unul pentru nodurile generatoare (de tip PU) şi nodurile consumatoare (de tip PQ).

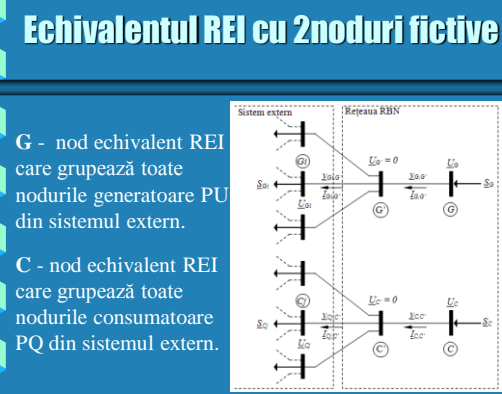

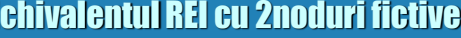

 $\circledc$ 

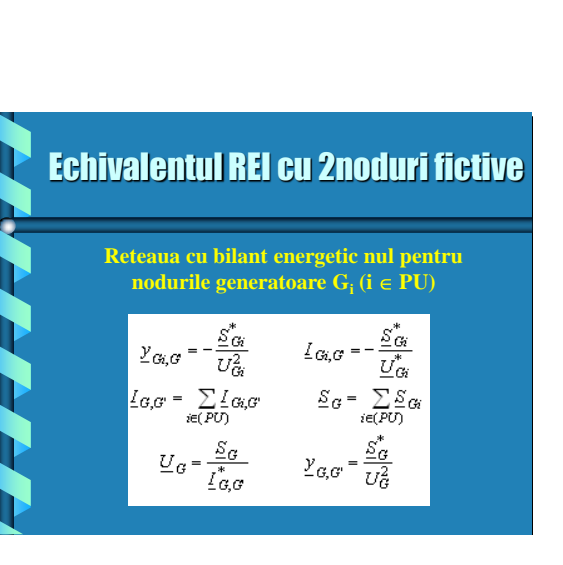

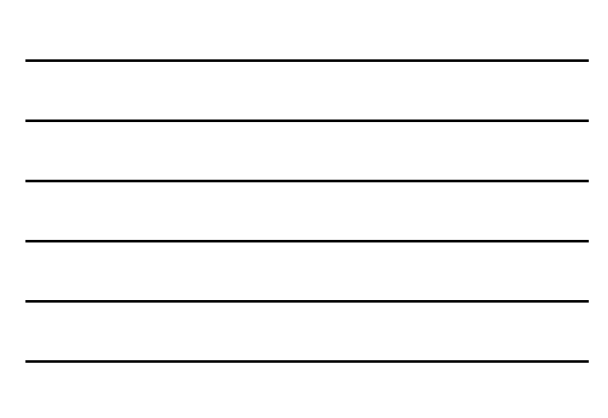

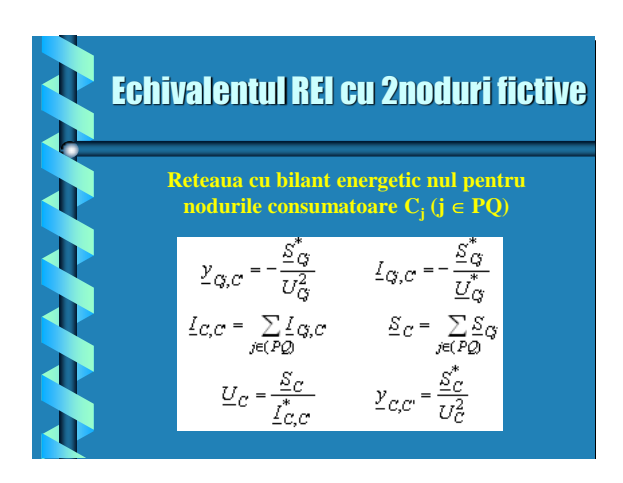

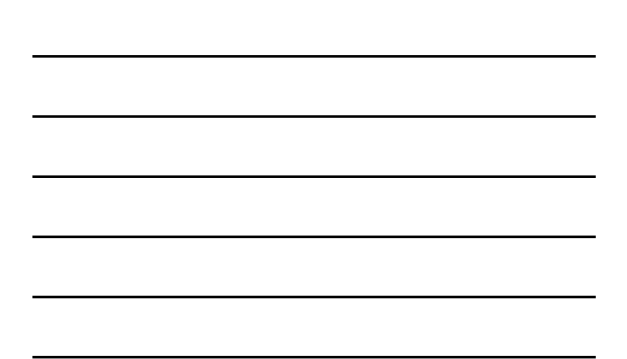

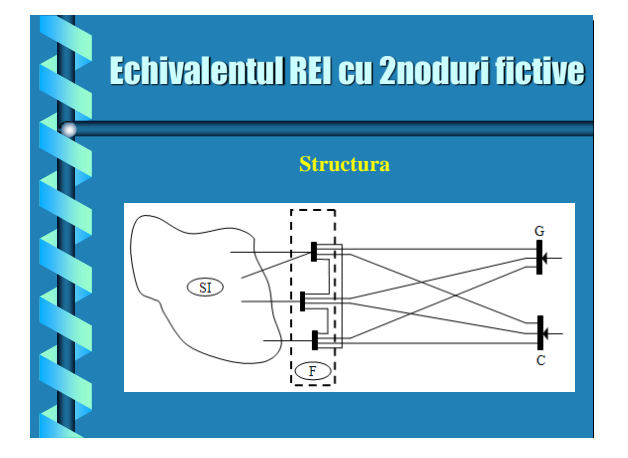

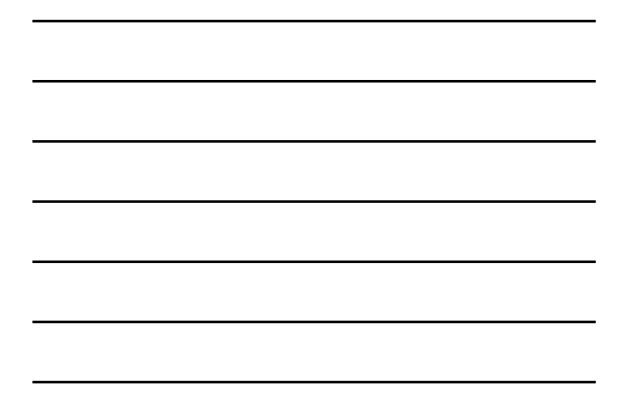

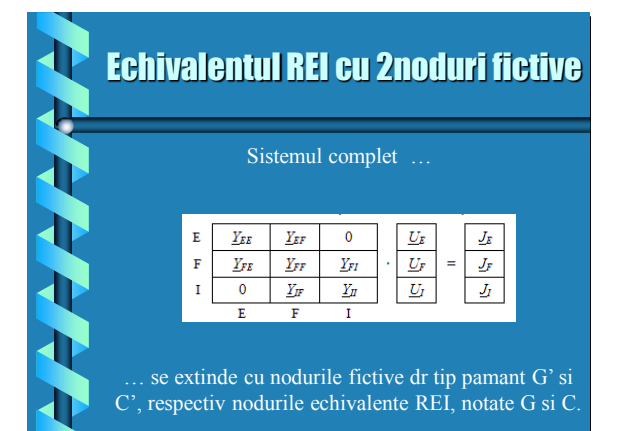

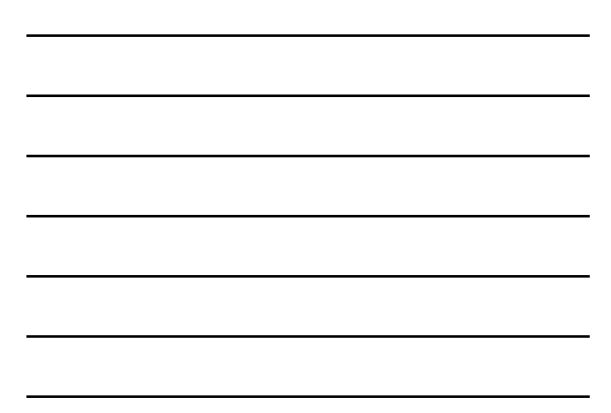

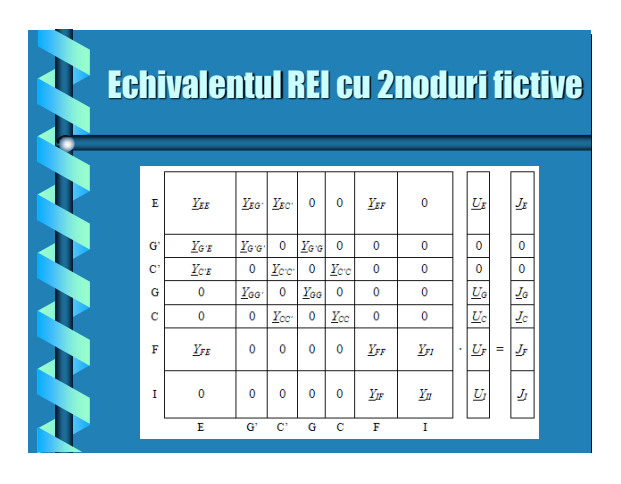

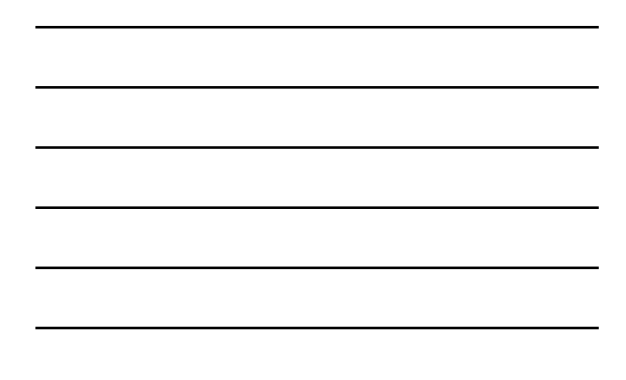

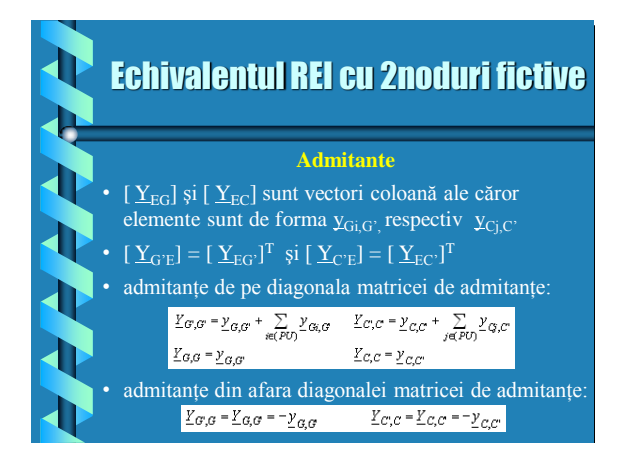

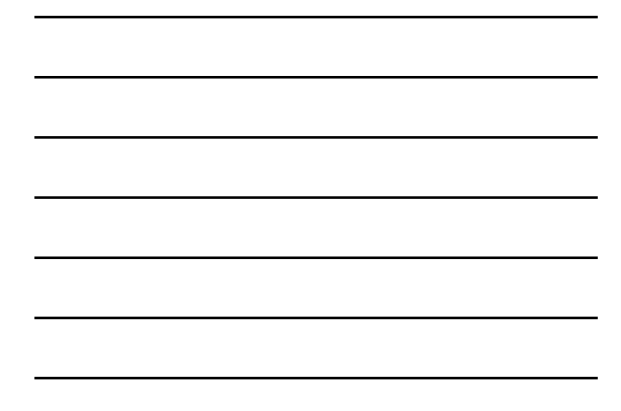

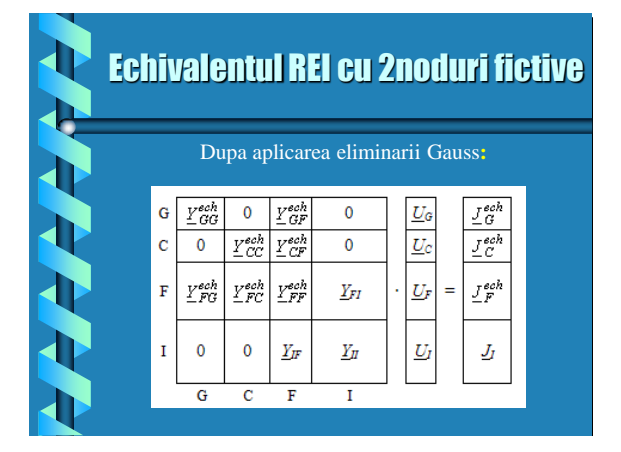

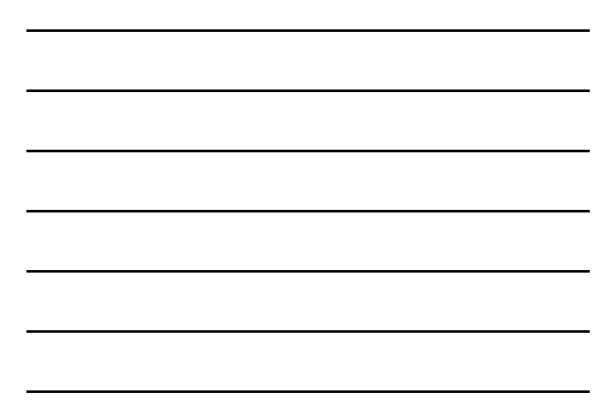

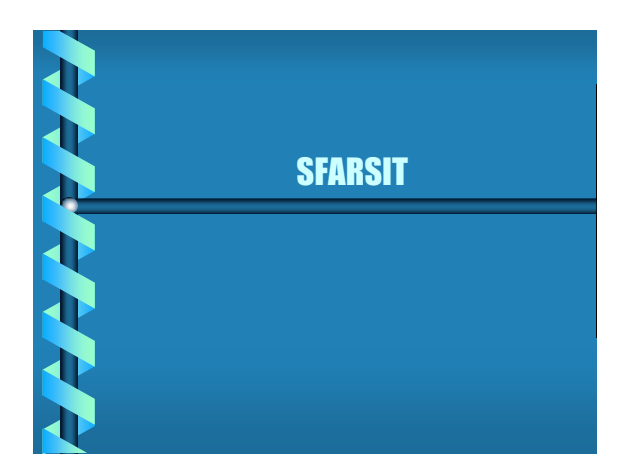